The significant features and enhancements to Virtual OneStop® in version 12.0, 12.05, and 12.1 are summarized in the Feature Enhancements Release Notes (FERN) documents for each of those versions. This document is an Appendix to FERN documents, and is intended specifically for Virtual OneStop System Administrators. The document lists and defines the new privileges in the recent 12.0/12.05/12.1 versions of the Administration system, which are used in defining the Staff Access (access that each Staff member will have in the Virtual OneStop system), and the Admin Access (access that each Admin user will have in the Administration site for the Virtual OneStop system).

Note: *In some instances, privileges associated with late version 11.1 deployment, may be new to administrators upgrading from an 11.0 system. Therefore, recent 11.1 privileges are also included in this document and indicated as 11.1 in the "Version" column. For more thorough definitions of privileges and parameter, and their use in context of all privileges for a privilege group or a user type, refer to the complete, version 12 VOS/VLMI System Administrator Guide.* 

#### **New Staff Privileges in the Admin Site**

The following privileges are new privileges for Staff, which System Administrators access by:

- Selecting **Staff Administration Administer a Staff Account**
- Using the *Search for a Staff Member* screen to search for staff
- Selecting a staff member from the displayed search results

Note: *New privileges for Administrators are covered in a separate table starting on page 12.* 

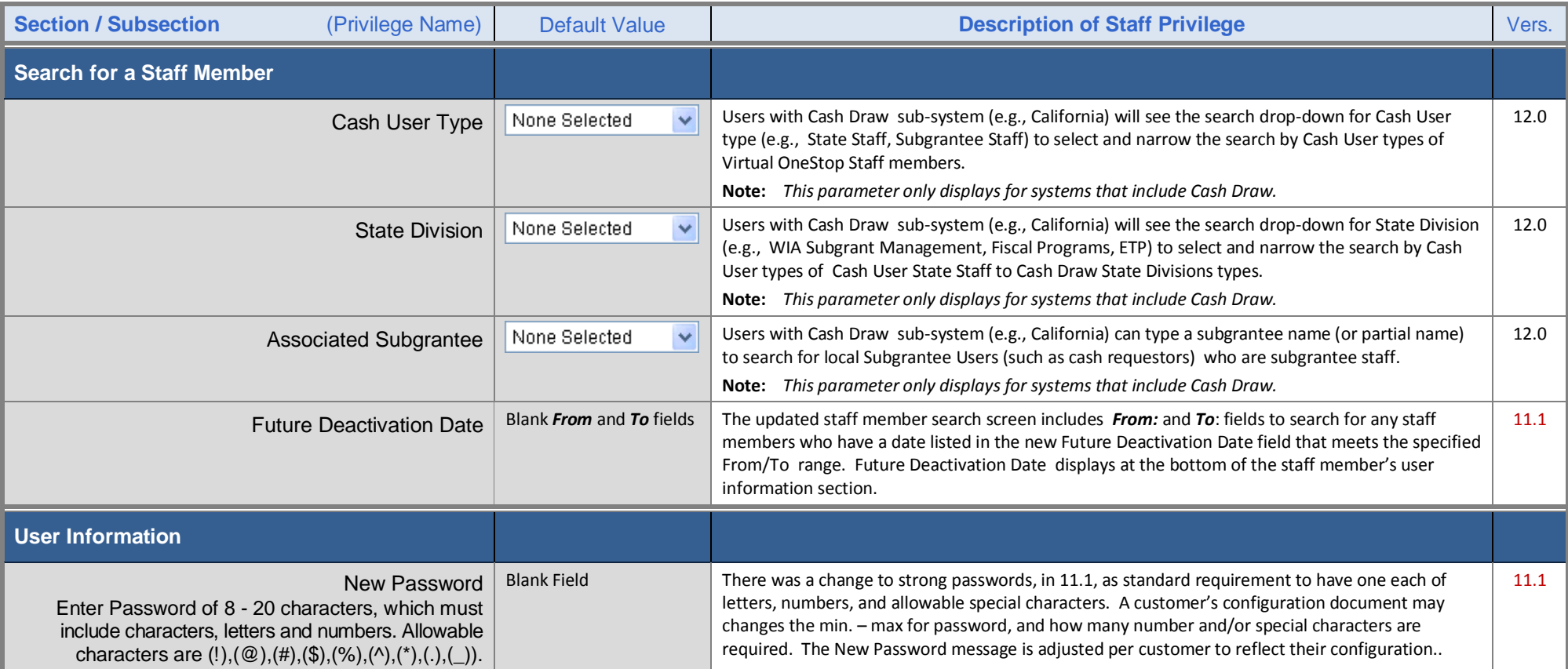

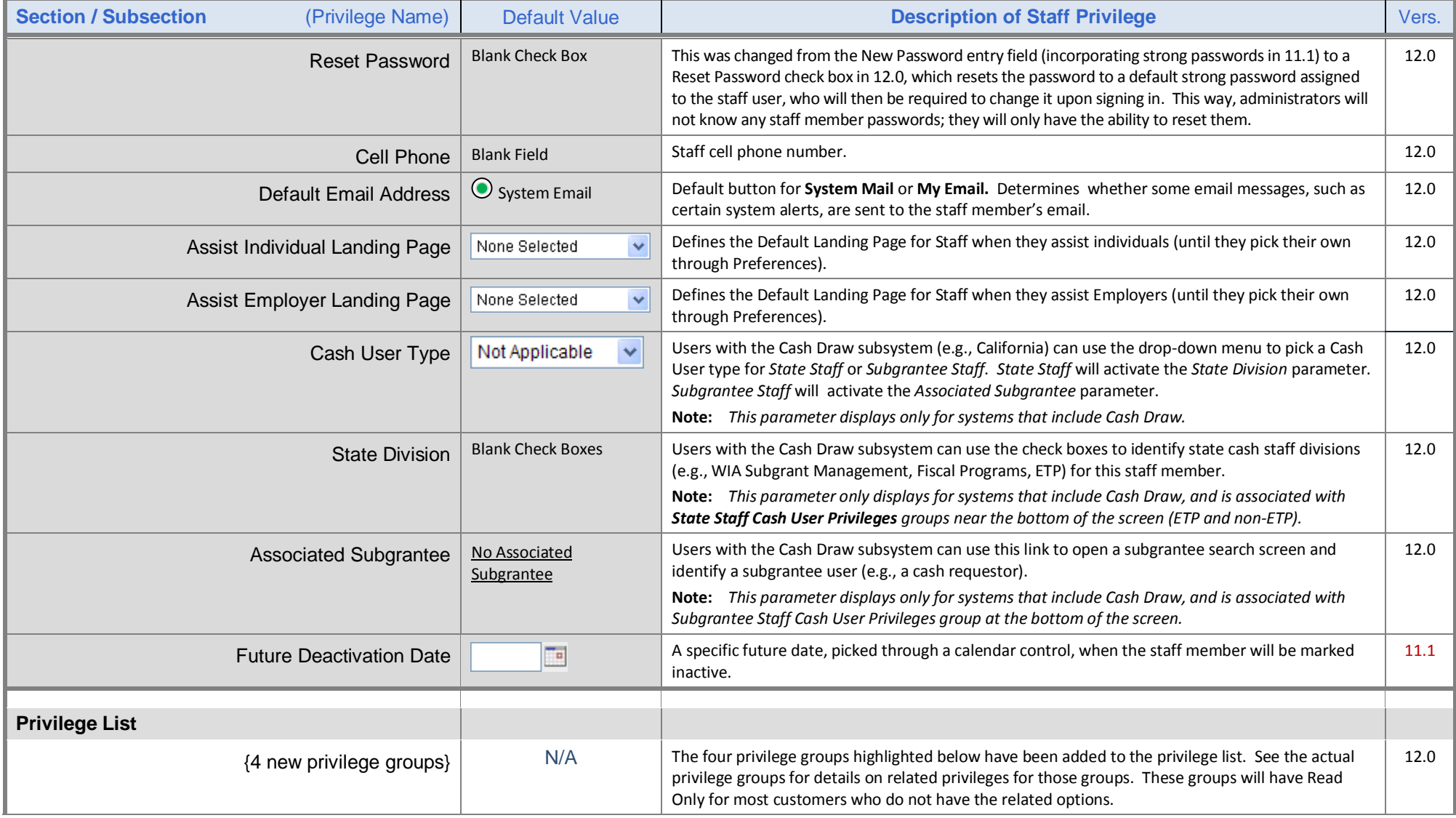

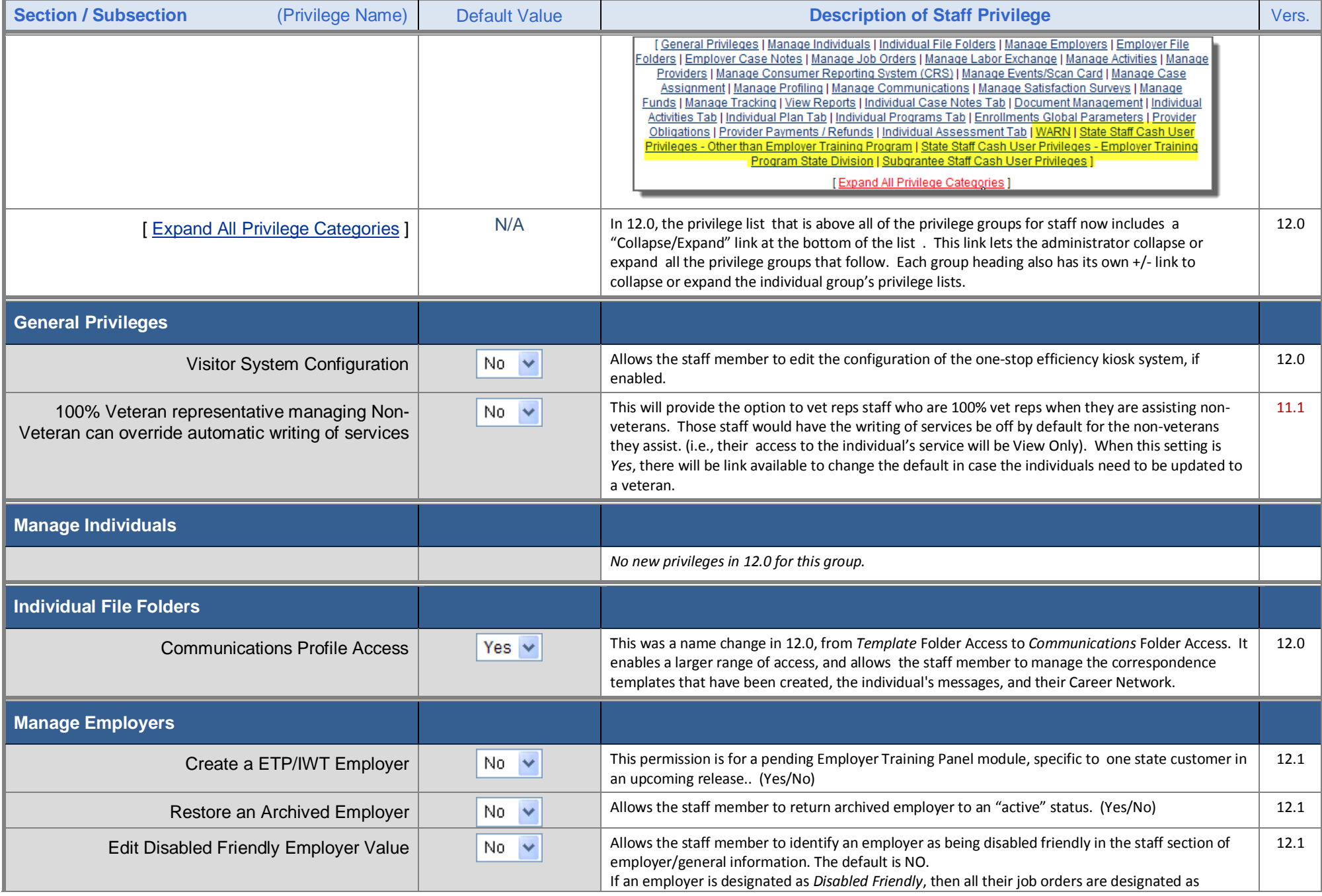

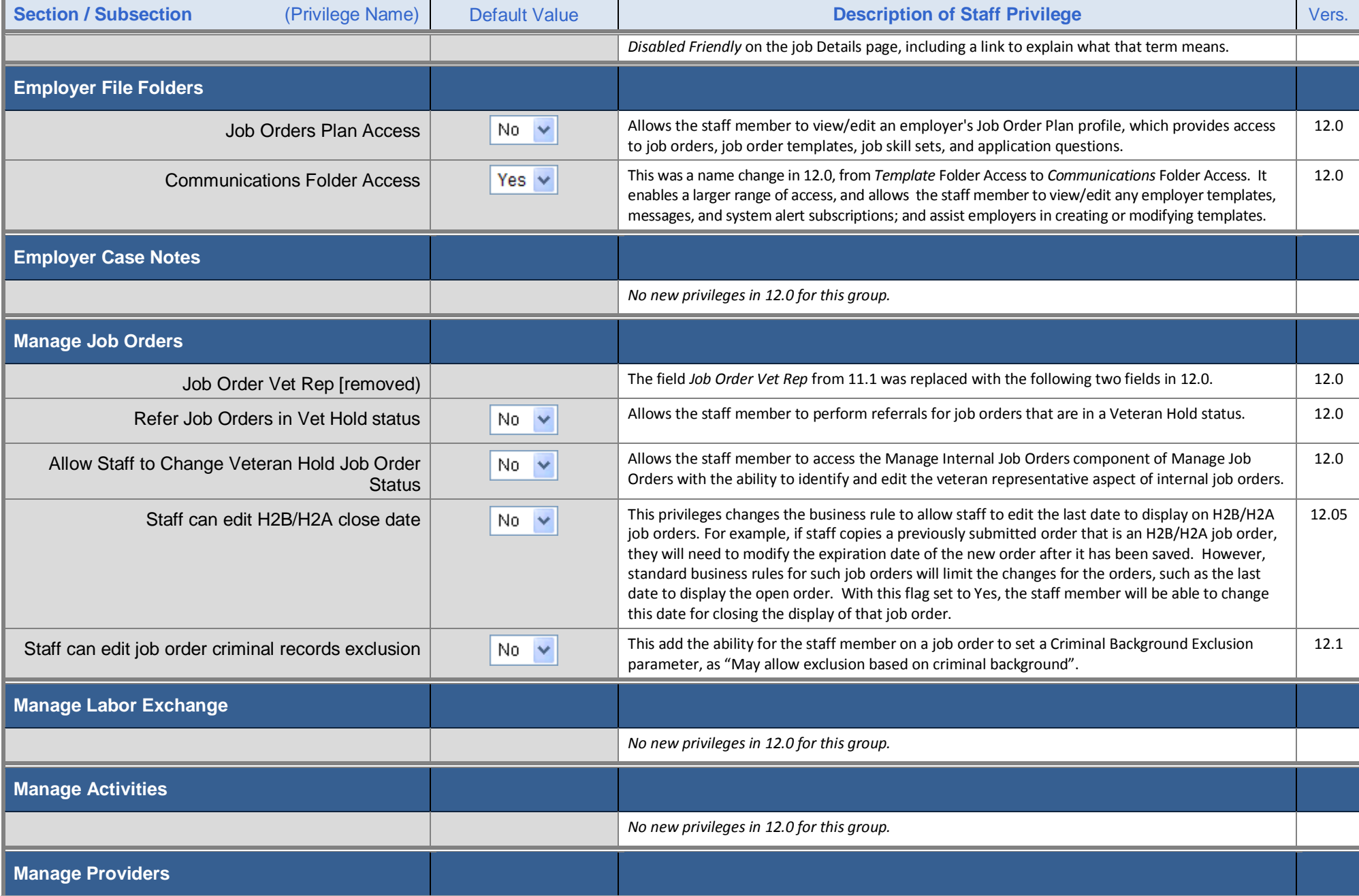

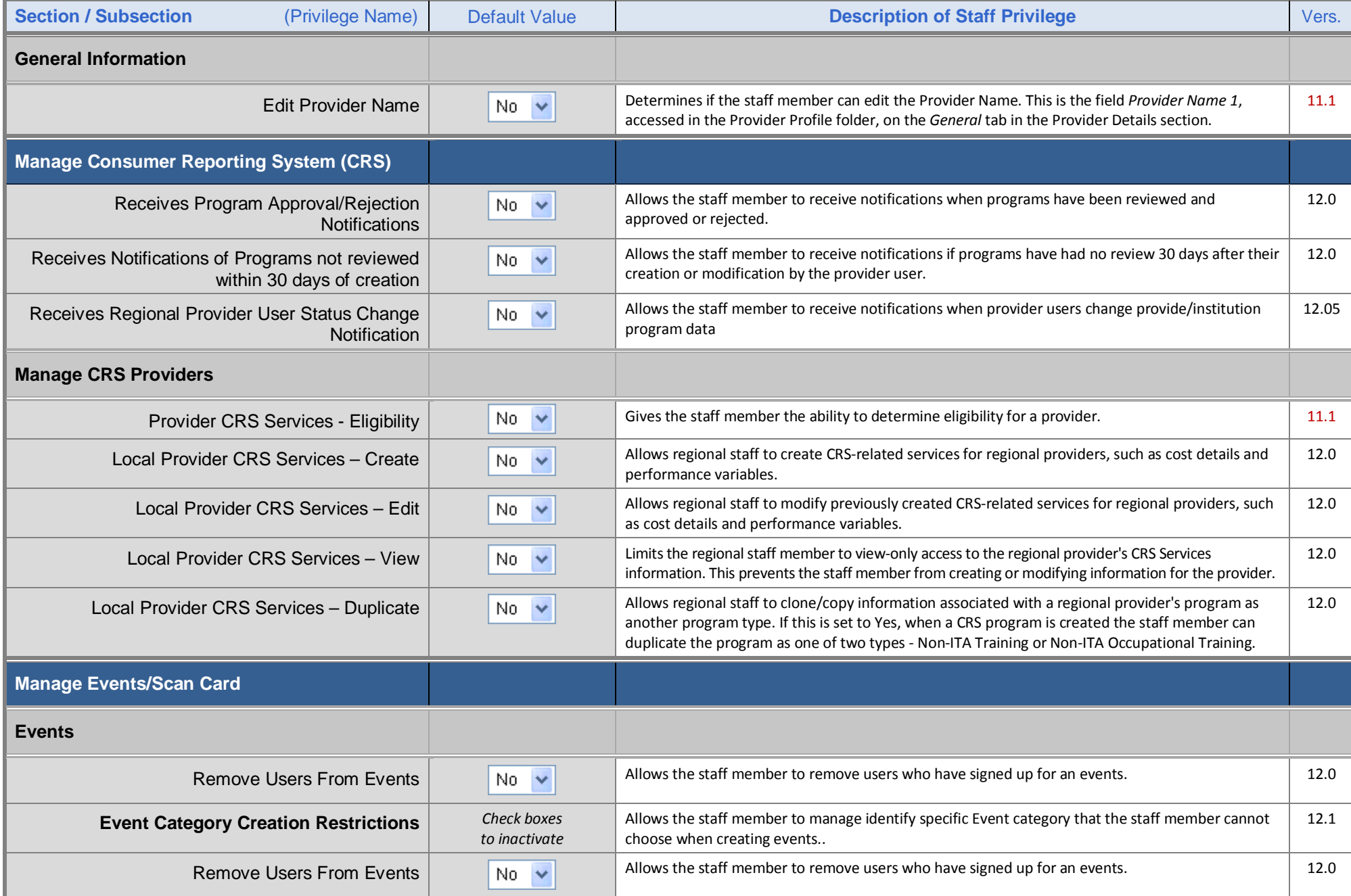

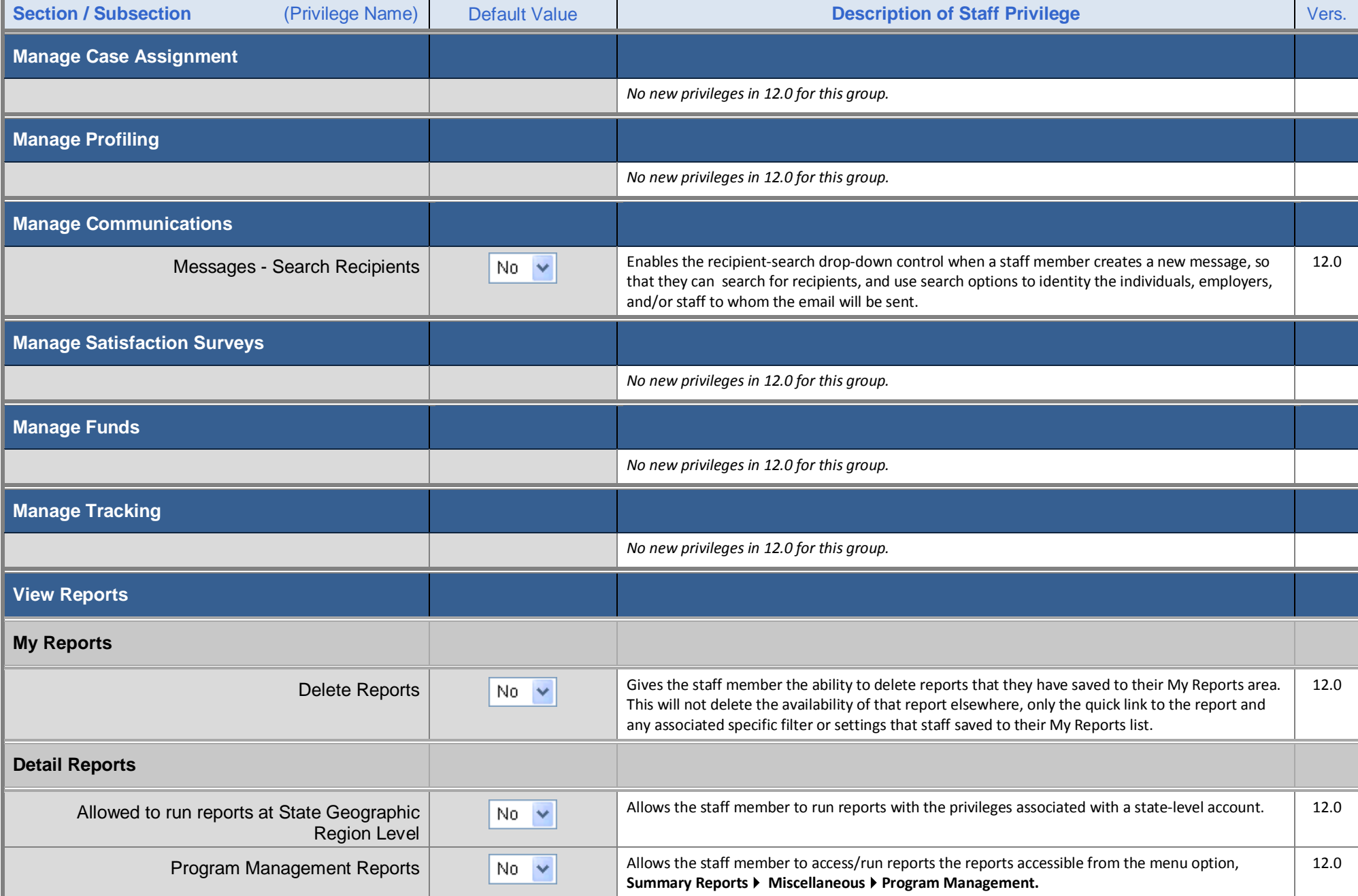

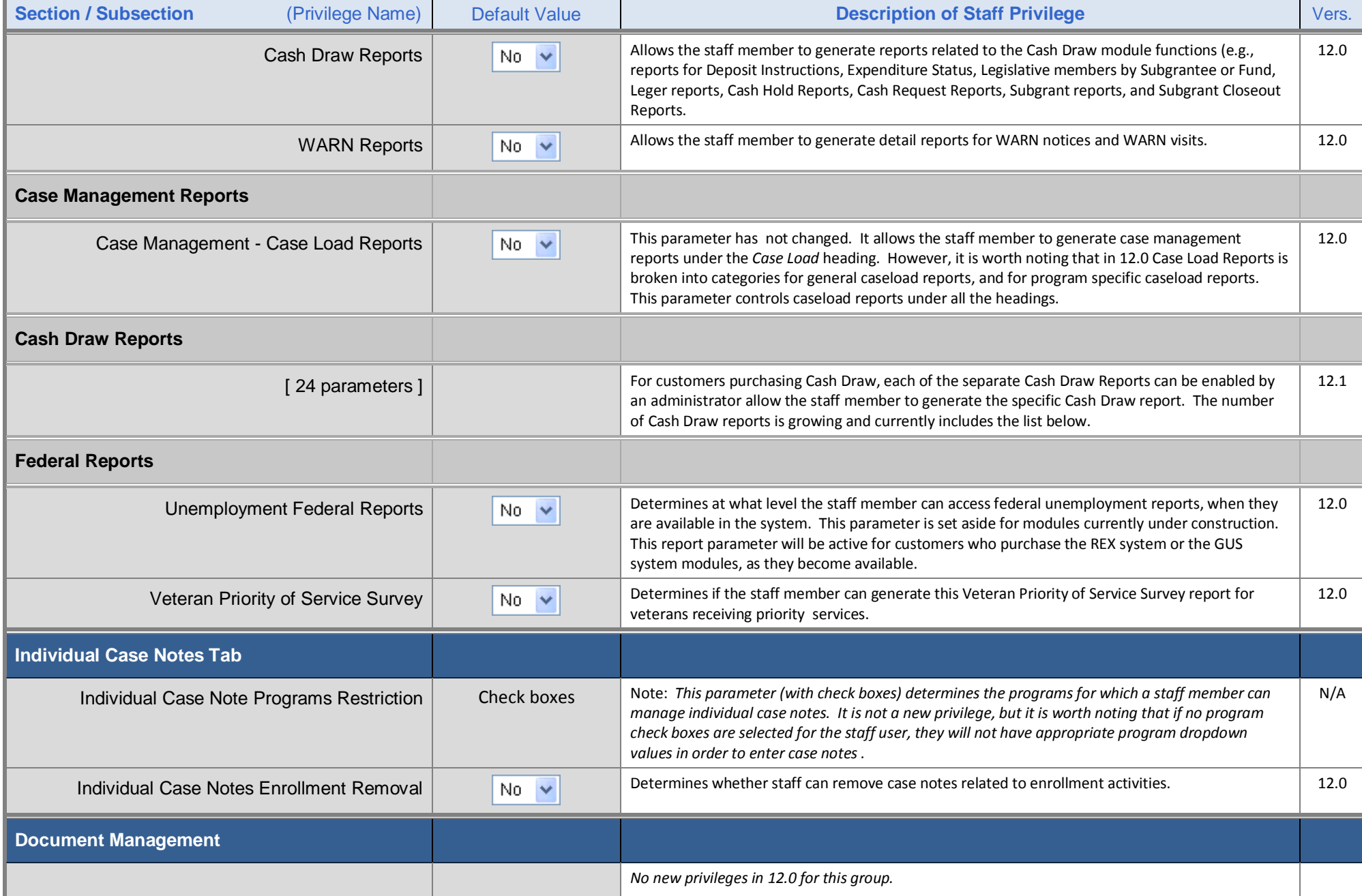

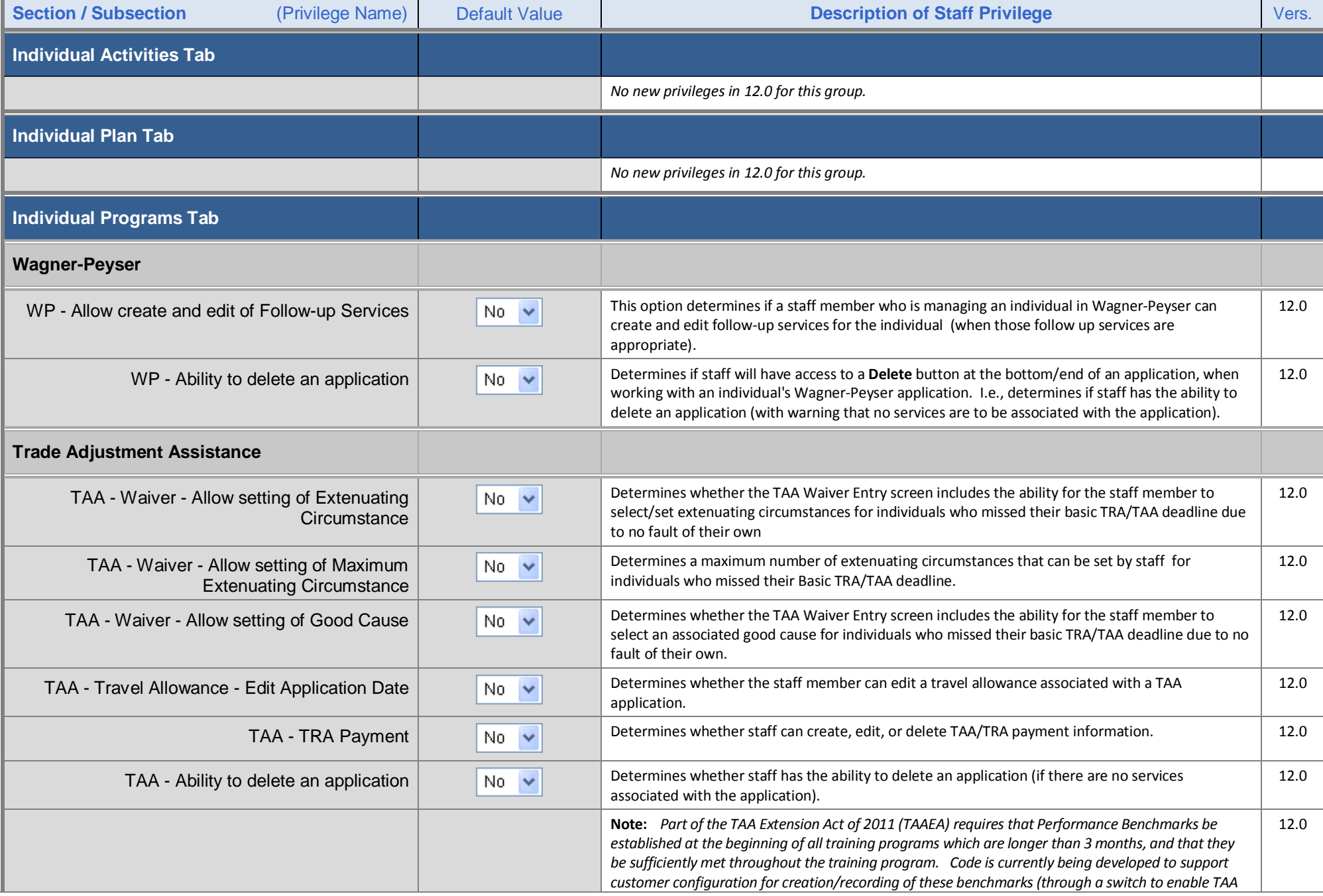

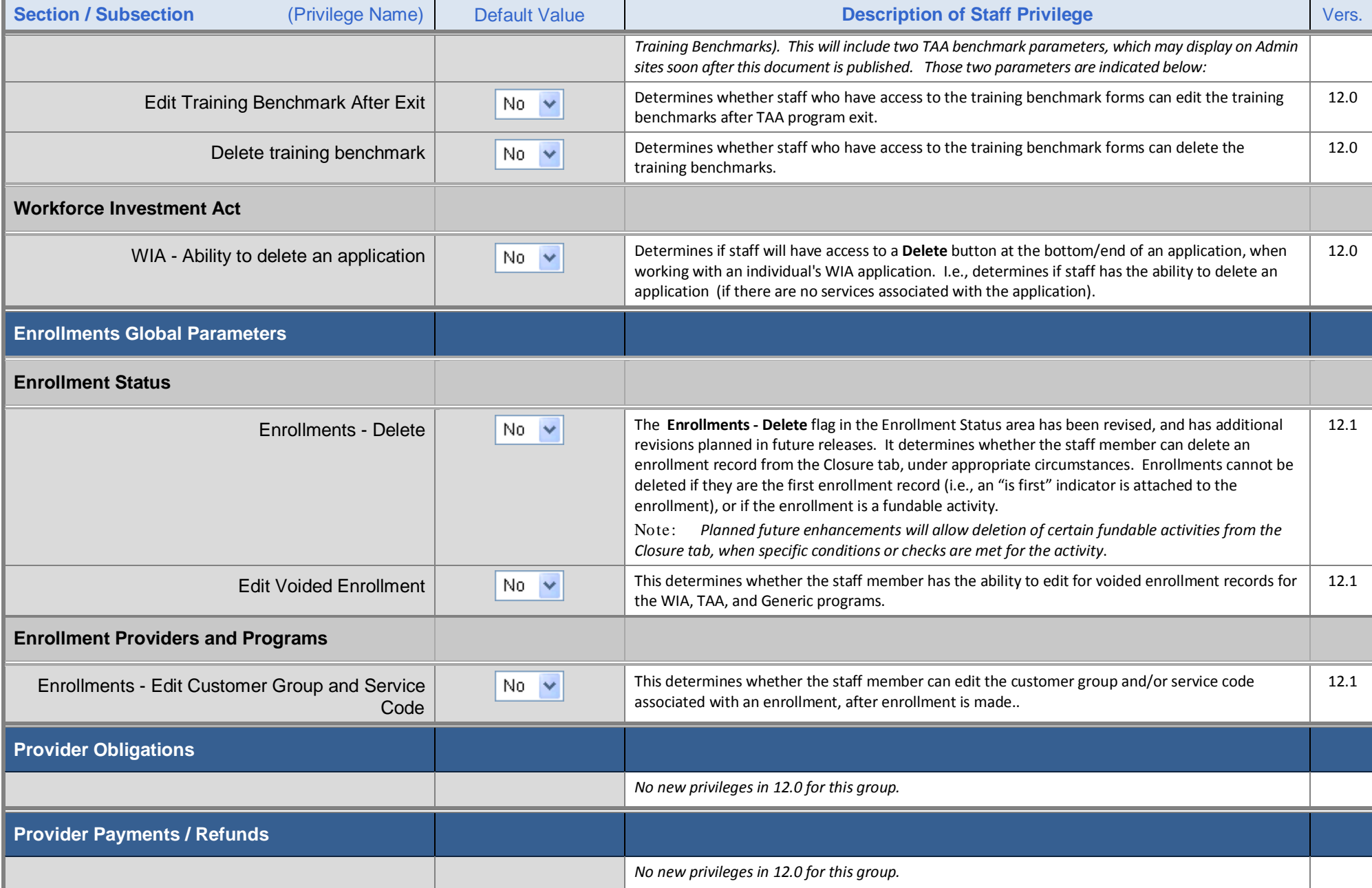

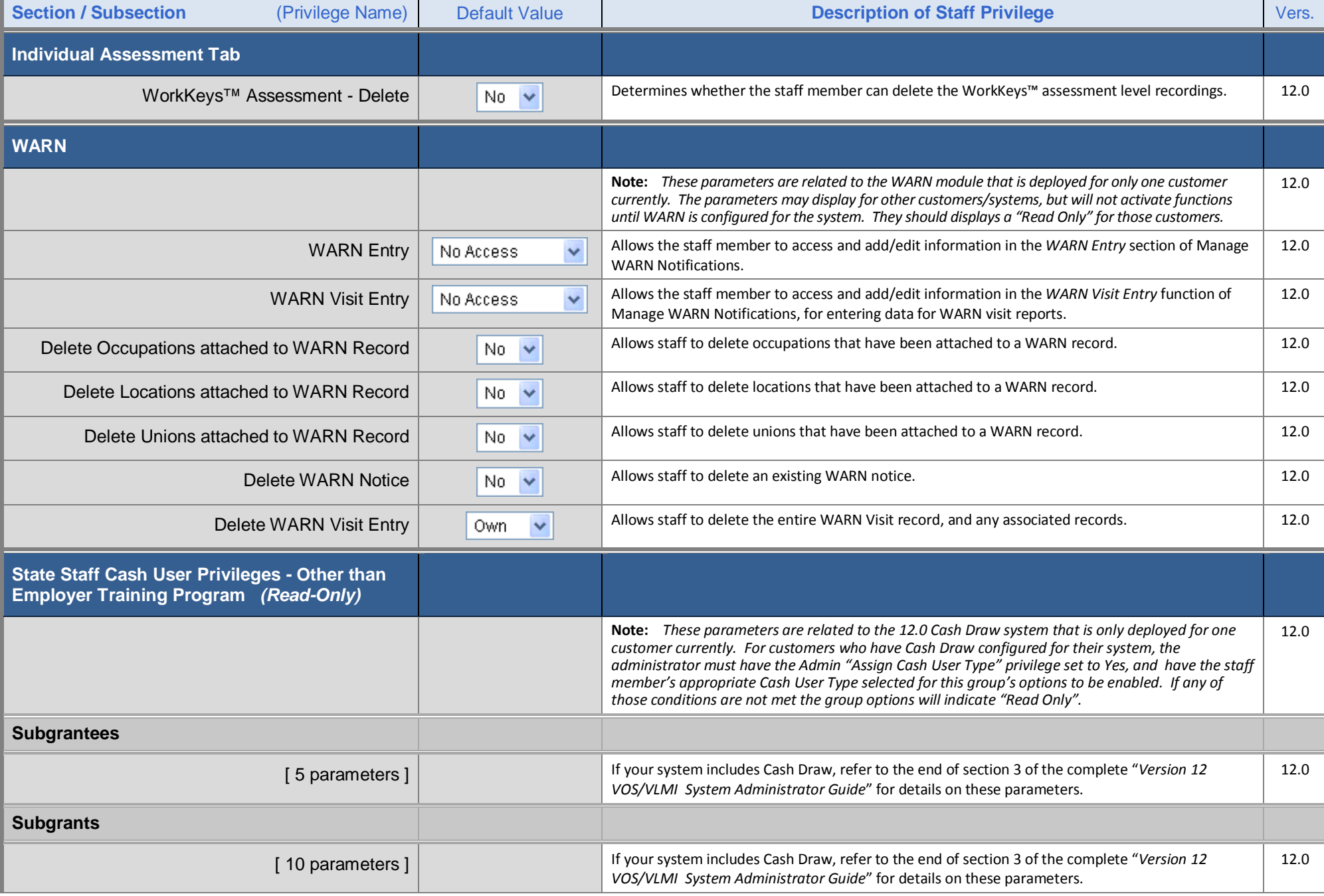

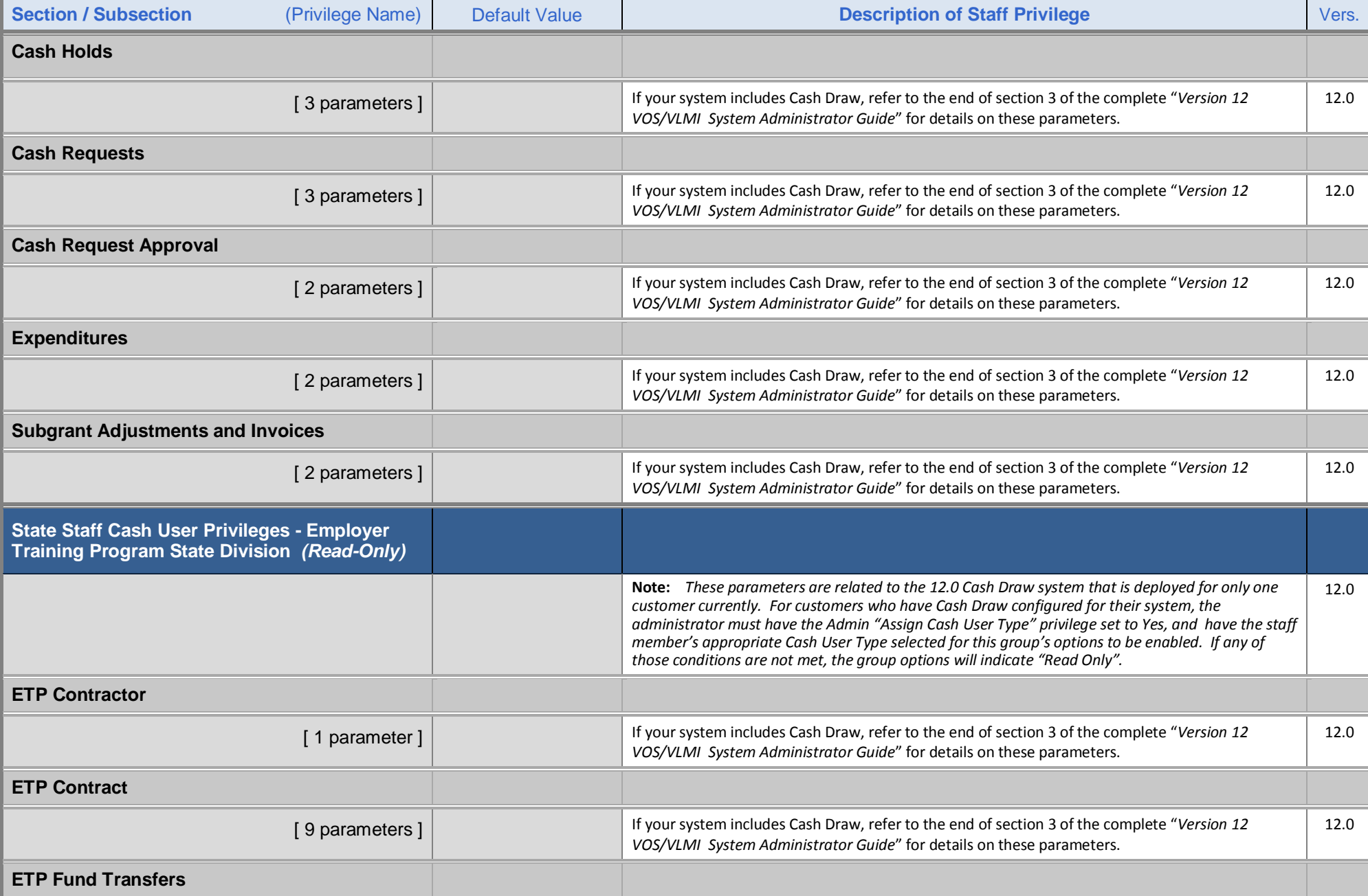

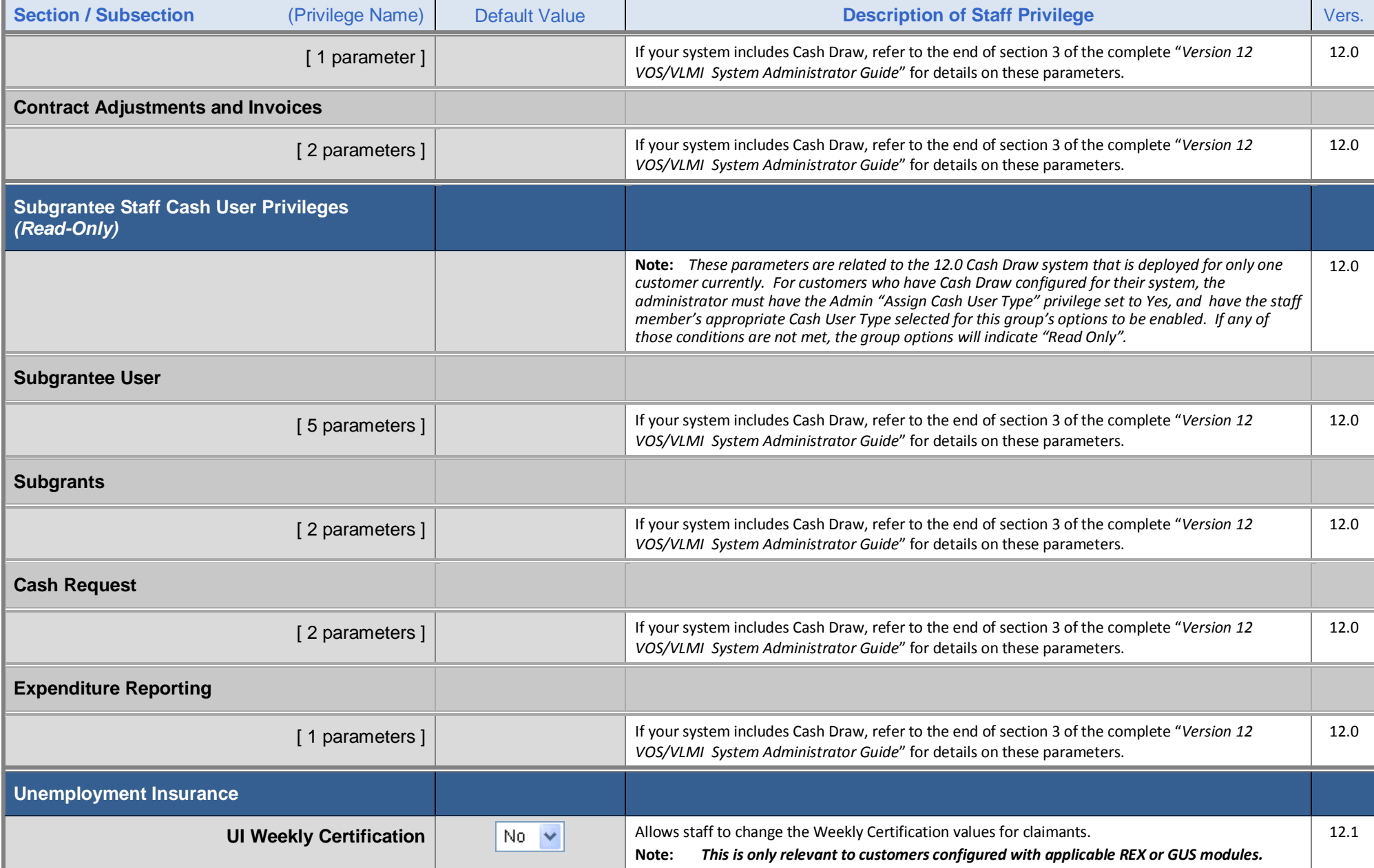

#### **New Administrator Privileges in Admin Site**

Administrators have the following new privileges, which are accessed by:

- Selecting **Admin Administration Administer an Admin Account**
- Using the *Search for an Administrator* screen to search for administrators
- Selecting an administrator from the displayed search results

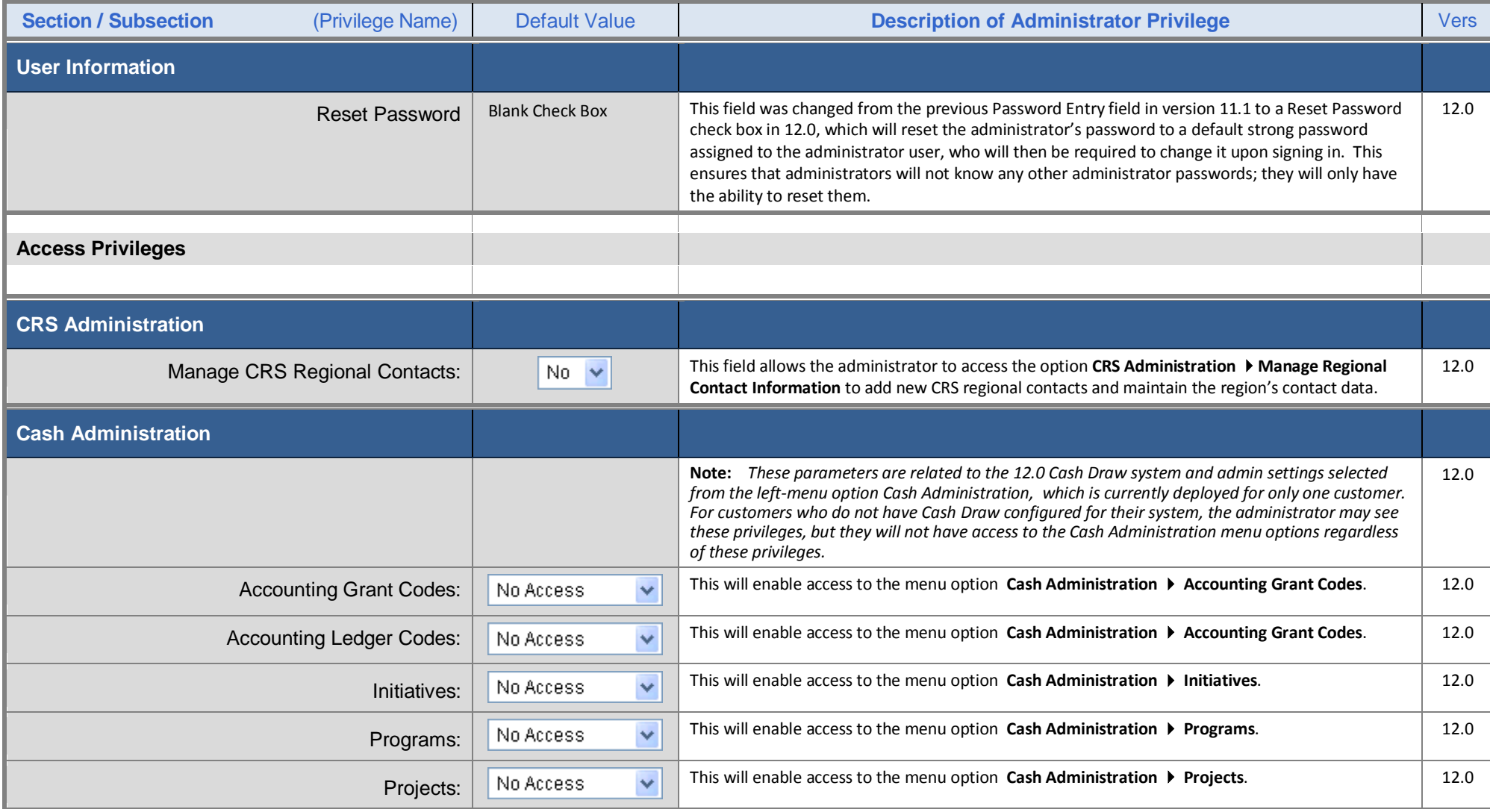

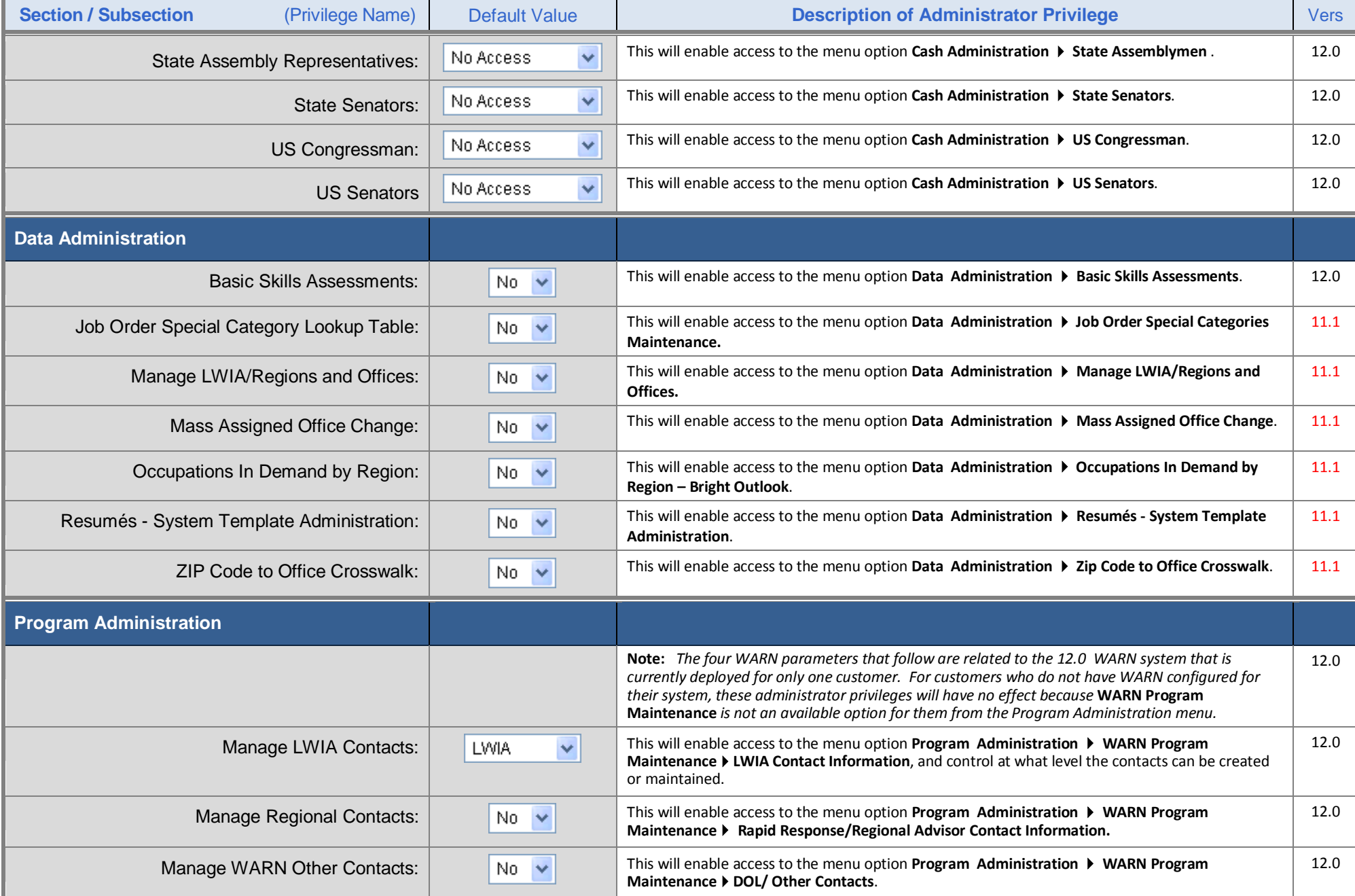

![](_page_14_Picture_235.jpeg)

![](_page_15_Picture_121.jpeg)

![](_page_16_Picture_162.jpeg)